## **CUSTOMER SERVICE BULLETIN**

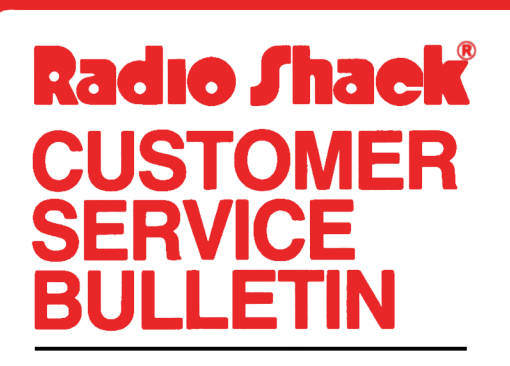

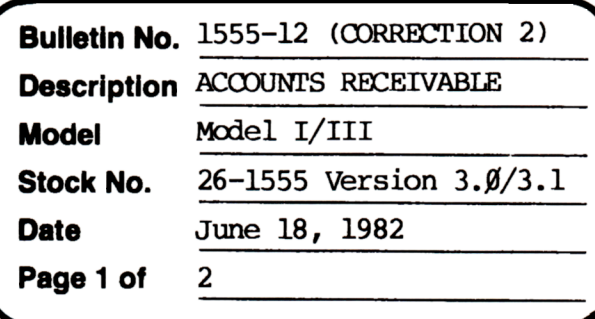

400 Atrium-One Tandy Center, Fort Worth, Texas 76102

**Problem** \*\* NOTE: THIS BULLETIN SUPERCEDES 1555-10 AND 1555-11. \*\* !!!!!!!!!!!!!!!!!!!!!!!!REMOVE AND DISCARD BULLETINS 1555-1Ø AND 1555-11 

- (1) Adds finance charge for returned merchandise.
- (2) Status Code 4 does not return to  $\emptyset$  when paid.
- (3) Prints  $\emptyset$  balance statements (3. $\emptyset$ ).
- (4) Doesn't print  $\emptyset$  balance statements. (3.1)
- \* \* \* THESE LINE CHANGES ARE REQUIRED! \* \* \*

## **Solution**

The problem is corrected by following the steps listed below.

- 1. Backup the diskette(s) and make the changes on the Backup copy of the program.
- 2. In BASIC load the program by typing LOAD"PROCESS".
- 3. Make the following corrections:

CHANGES (Retype the line or refer to the Edit section of the owners manual)

- NOTE: DUE TO THE NUMBER OF PREVIOUS PATCHES TO THIS PROGRAM, ONLY THE NEW LINE WILL BE SHOWN. IF YOU DO WISH TO PRINT Ø BALANCES, SEE NOTE ON THE NEXT PAGE.
- \*\*  $3.00$  ONLY: \*\*
- New Line: 590 PRINT@576, "ACCOUNT: ";CVI(DD\$);:IFCVD(DB\$)=00RASC(DF\$)=7THEN 67ØELSEGOSUB144Ø:AB#=PB#:FF#=Ø#

New Line: 63Ø GOSUB166Ø:AB#=AB#+FC#:IFFC#>ØTHENGOSUB163Ø

New Line:  $164\%$  LPRINTTAB(5)VC\$;TAB(16)VD!;TAB(24)USINGL2\$;VH#;: LPRINITAB(5Ø)USINGL2\$;AB#:FF#=FF#-(VH#\*(VH#<Ø)):RETURN

New Line:  $166\%$  RQ#=INT(CDBL(RQ)\*1000000+.5D0)/ 1ØØØDØ:FI#INT(CDBL(FC!)\*1ØØØØDØ+.5DØ)/1ØØØØDØ:FC#=Ø: IFSGN(PB#+FF#+PR#)=1ANDFC\$="Y"THENFC#=INT((PB#+FF#+PR#)\*FI#\*1ØØDØ)/ 100DO:FA#=FA#+FC#

## **CUSTOMER SERVICE BULLETIN**

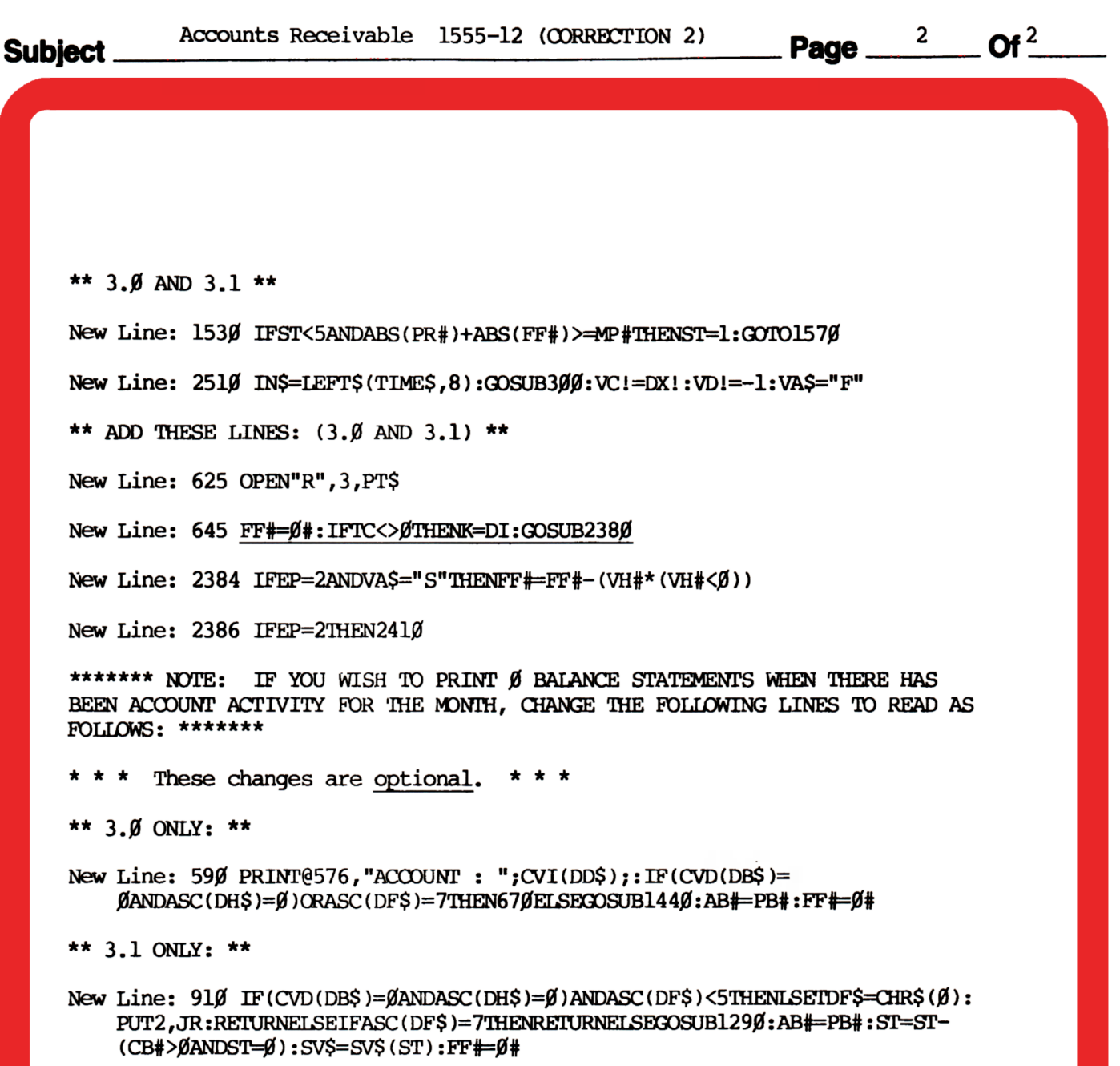

- 4. Type SAVE"PROCESS" to save the changes in the program.
- 5. At TRSDOS READY, make a backup copy of the corrected diskette.